### WINE LABEL 101

*"There is no one perfect way to create a label; everyone must find the process that works best for them"*

- 1. **WHY**: Why do you want to label your wine bottle?
	- a. I don't want to label my wine (STOP HERE)
	- b. Sharing wine with others at winemakers' meetings or dinner parties
	- c. Want to feel like a commercial winery
	- d. Enter label competitions
	- e. Want to brand your wine for future commercialization
	- f. Other
- 2. **MONEY:** How much do you want to pay for a label?
	- a. Nothing to Minimal (See APPENDIX A)
	- b. Money no object (See APPENDIX B)
	- c. Willing to spend some money (See APPENDIX C to APPENDIX F)
- 3. **COMPUTER SAVVY:** Are you intuitive around a computer?
	- a. If NO, see APPENDIX A or APPENDIX B
	- b. If YES, are you a problem solver who has patience and the time to solve technical issues with software?
		- i. If NO, see APPENDIX A or APPENDIX B
		- ii. If YES, see APPENDIX C to APPENDIX F

#### 4. **LABEL SOFTWARE** (see APPENDIX C – Right Column)

- a. Software comparison for Maestro, Avery and Print Shop
- b. Other selections available that are not addressed in this paper
- c. Purchase considerations for whatever software you choose:
	- i. Be sure it has a large selection of free clip art and/or it can import clip art from other software.
	- ii. If you are going to have someone else print your label, be sure the software saves your work into a file that FedEx or UPS or another printer can handle
		- a. Ask ahead of time about the label format they can handle jpg or pdf or something else.
		- b. For example, *Print Shop* creates a label as (\*.lbl) file, which FedEx couldn't handle, at least a couple of years ago. But you can export the label in the following formats (\*.jpg), (\*.pmo), (\*.bmp), (\*.png), (\*.gif), (\*.pcx), (\*.tif), or (\*.wmf). Don't know which, if any of these, would work for FedEx or UPS or another printer.
		- c. For example, *Maestro* can save your label as a (\*.pdf).
- 5. **DESIGN** (see APPENDIX C Right Column)
	- a. Pay someone to design it for you
	- b. Design it yourself in a Label Program by using:
		- i. Clip Art in Label Design Program
		- ii. Your own photographs in the Label Design Program import a jpg
		- iii. Scanning your original art into the computer & importing it into the Label Design Program
		- iv. Other creative ways
- 6. **LABEL STOCK** (see APPENDIX C Left Column and also APPENDIX D to APPENDIX F )
	- a. My greatest discovery at the Monterey Winemaker Conference was *weatherproof labels*.
	- b. First looked at Avery....limited to laser printer as far as I can tell so I bought a laser printer \$\$\$
	- c. Then discovere[d www.onlinelabels.com](http://www.onlinelabels.com/) and found that I didn't have to buy the laser printer 880
	- d. Advantage of *onlinelabels* is that you can order free samples by calling the 800 number on their web page…so check out the list on the next page and their website to see what you'd like to try. Ask for at least 3 samples of each type.
	- e. Removable after use. (Bench test by Rex)
- 7. **PRINTING LABELS** with Your Design (goal is not to have to cut them out by hand)
	- a. If you don't want to hassle printing your own, see APPENDIX B about FedEx, UPS, or others.
		- b. If you are going to print your own labels, remember that printers vary in how they handle the weatherproof label stock, printing margin limits, centering on the label, filling the design to the edge of the label, etc... Takes experimenting to find right parameters. I have 1 laser printer and 2 inkjet printers (Epson and HP). Epson has Claria ink—does not run when wet. Laser ink doesn't run. (Hint: if you don't want to worry about adjusting printers for specific label sizes, use a full sheet of weatherproof label stock and cut out by hand. It may be little difficult to start peeling the label from the backing as there are no back slits.) NOTE: CANON PRINTER INK MAY ALSO BE WATERPROOF. WAITING FOR CONFIRMATION.

### **APPENDIX A NON-PRINTED LABELS**

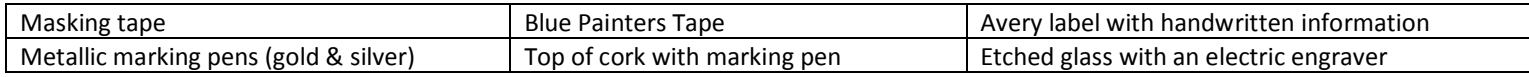

## **APPENDIX B PRINTED LABELS - COMMERCIAL**

**NOONTME LABELS**: [www.noontimelabels.com](http://www.noontimelabels.com/) (and other companies like this…see ads in Winemaker Magazine) PROS: stock designs or will design to your specifications, professional looking CONS: expensive & can't print on demand FedEx/Kinko: will print on label stock that you provide. Need to call to find out what design programs are compatible with their print program. A winemaker at Monterey conference said print cost was about 8 cents a label. May depend on quantity ordered & paper type? **SACRAMENTO ON-LINE LABELS: A MEMBER SHARED THAT HE ORDERS WATERPROOF, REUSABLE LABELS FROM AN ONLINE COMPANY LOCATED IN SACRAMENTO. AS SOON AS WE HAVE THE NAME, WE WILL POST IT HERE.**

## **APPENDIX C**

## **PRINTED LABELS – COMMERCIAL WHEN YOU DESIGN LABEL AND NON-COMMERCIAL**

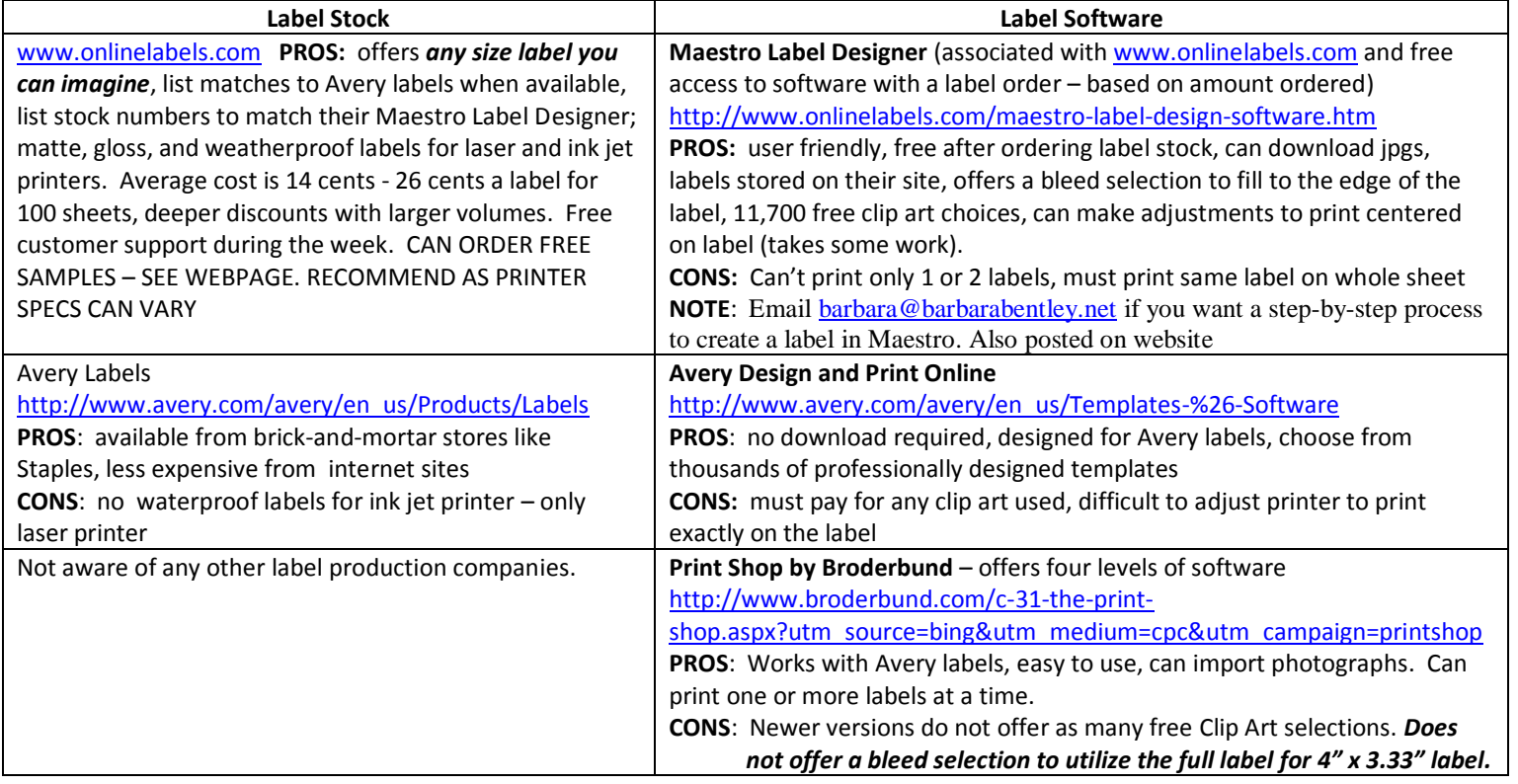

#### **APPENDIX D**

#### **AVERY LABELS**

# **LASER PRINTERS (Didn't find any for INKJET): Weatherproof**

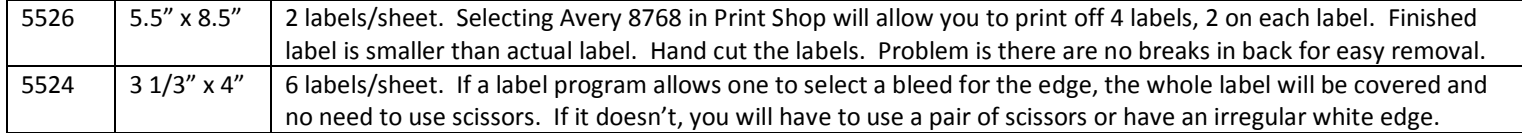

## **APPENDIX E [WWW.ONLINELABELS.COM](http://www.onlinelabels.com/) LASER PRINTERS: Weatherproof Polyester in Gloss Only**

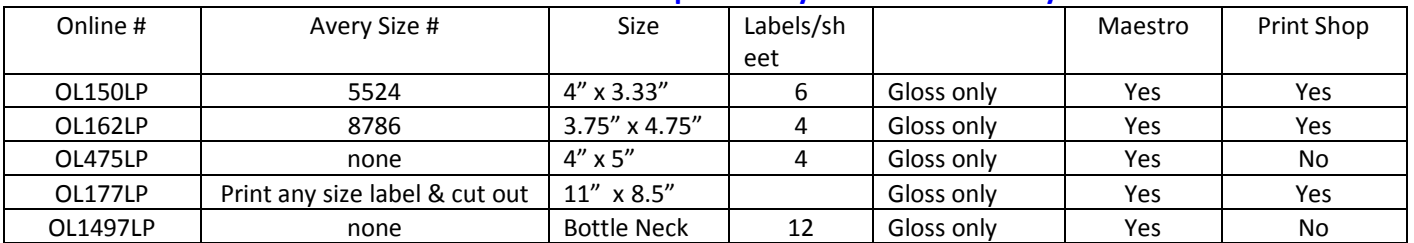

## **APPENDIX F [WWW.ONLINELABELS.COM](http://www.onlinelabels.com/) INKJET PRINTERS: Weatherproof in Matte or Gloss**

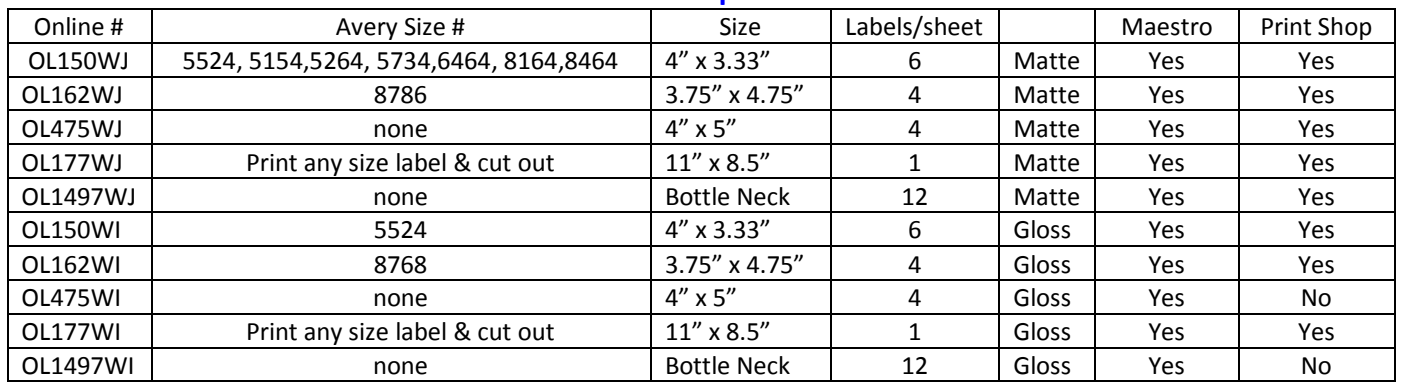

## **APPENDIX G SURVEY RESULTS**

Ten members responded to the label survey in September 2013

![](_page_3_Picture_334.jpeg)

*Created: September 2013 by Barbara Bentley. To add your valued information, please contact Barbara at [barbara@barbarabentley.net](mailto:barbara@barbarabentley.net) .*